# If Control Construct

#### A mechanism for deciding whether an action should be taken

1

JPC and JWD  $\odot$  2002 McGraw-Hill, Inc.

◆ Logical expressions have the one of two values - true or false **A** rectangle has three sides The instructor has a pleasant smile The branch of mathematics is called Boolean algebra **Developed by the British mathematician George Boole in the** 19th century **◆ Three key logical operators And**  Or **Not** 

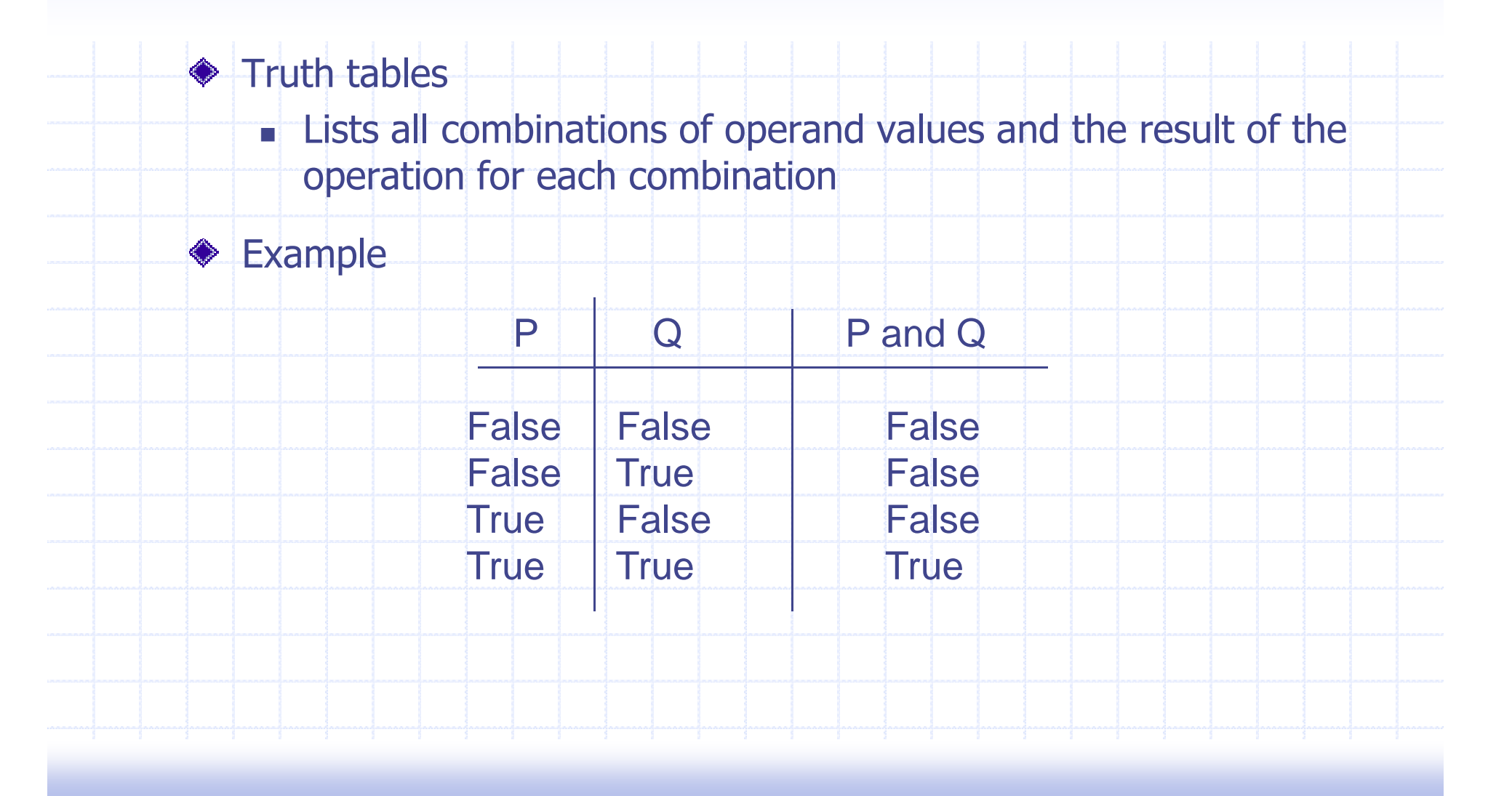

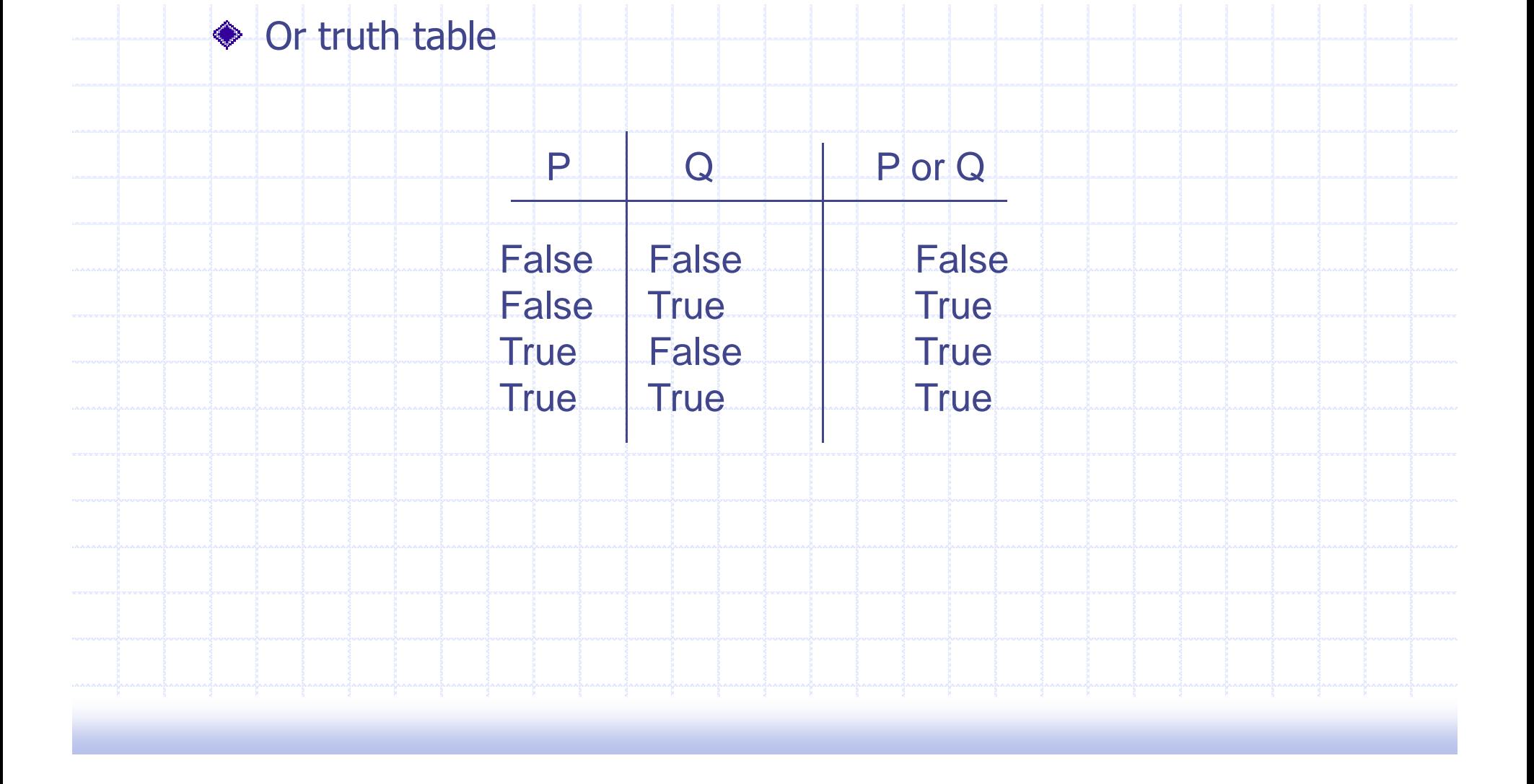

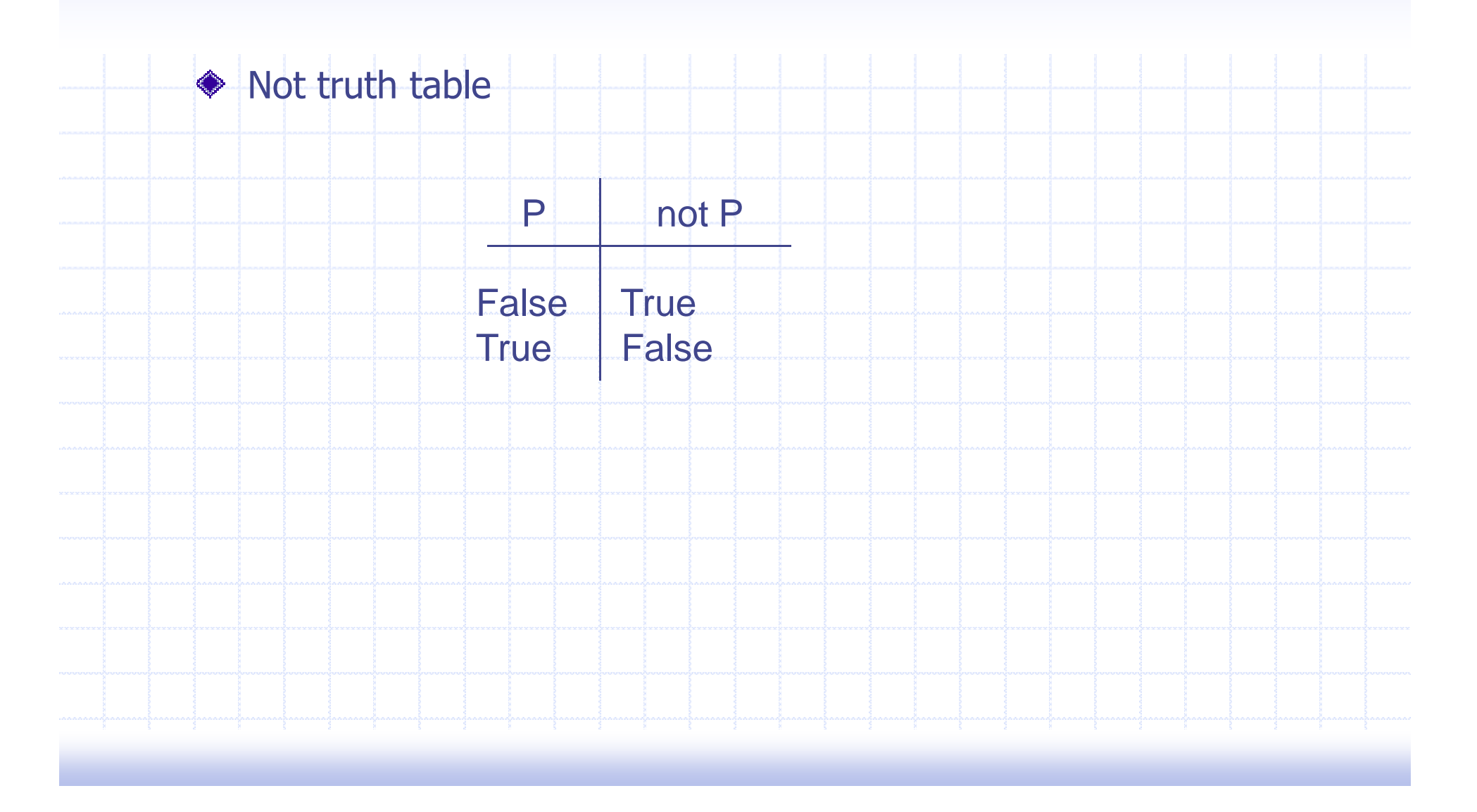

Can create complex logical expressions by combining simple ◈ logical expressions

**Example** 

not (P and Q)

A truth table can be used to determine when a logical expression is true

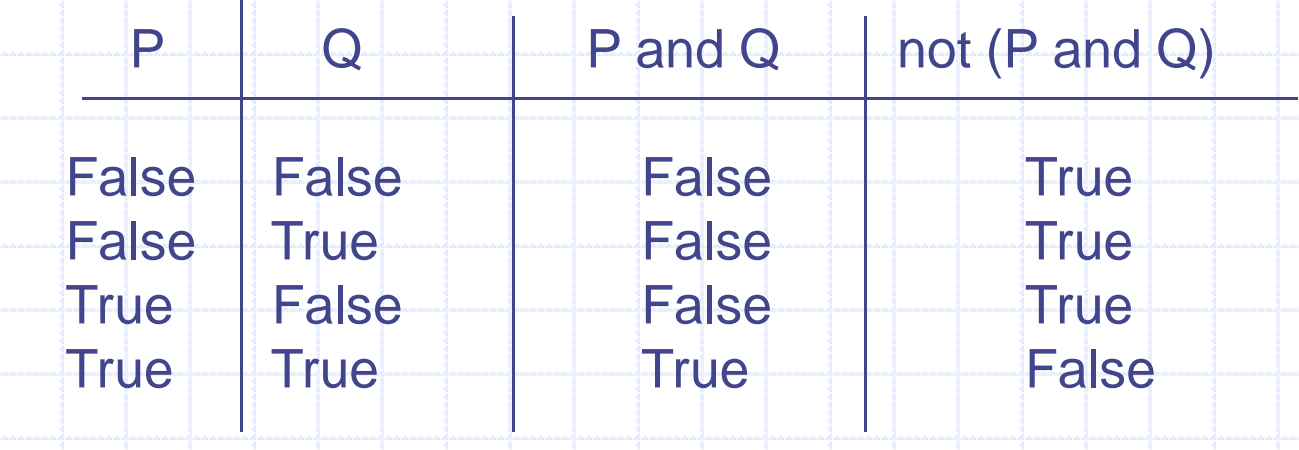

# A Boolean Type

- C++ contains a type named **bool**
- Type **bool** has two symbolic constants
	- **true**
	- **false**
- **◆ Boolean operators** 
	- The and operator is **&&**
	- The or operator is **||**
	- The not operator is **!**

#### **◆ Warning**

**&** and **|** are also operators so be careful what you type

## A Boolean Type

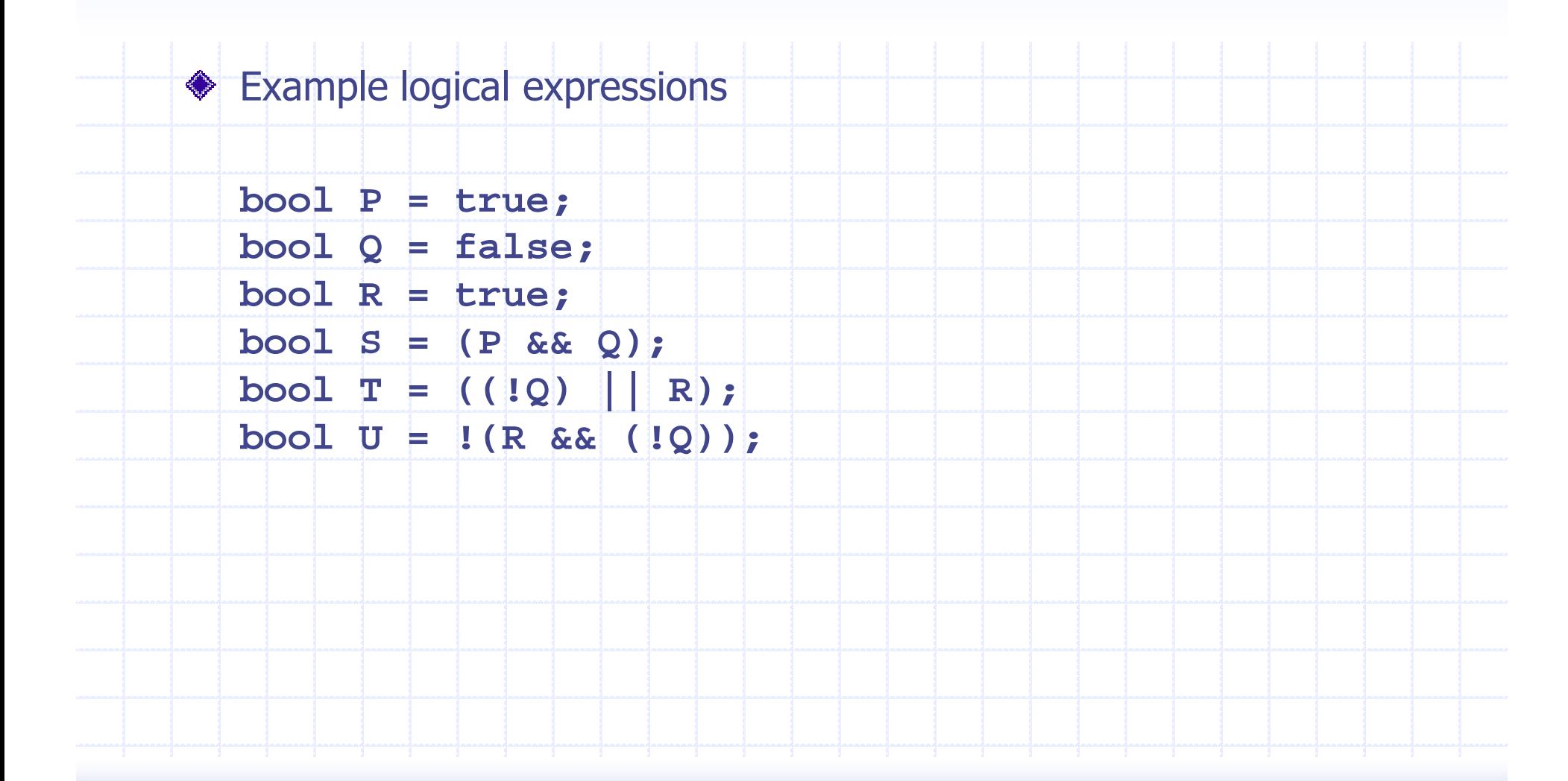

## Relational Operators

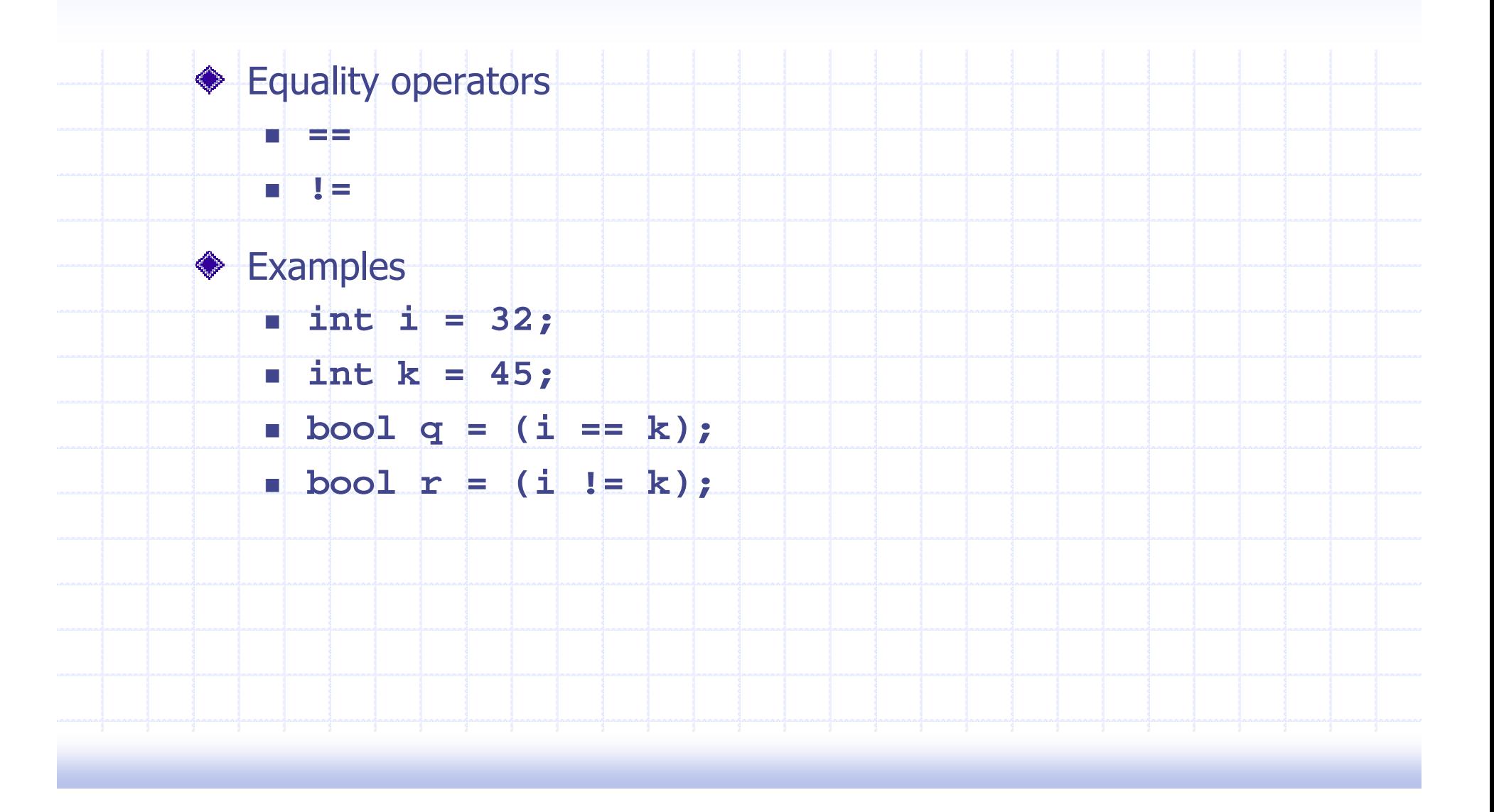

### Relational Operators

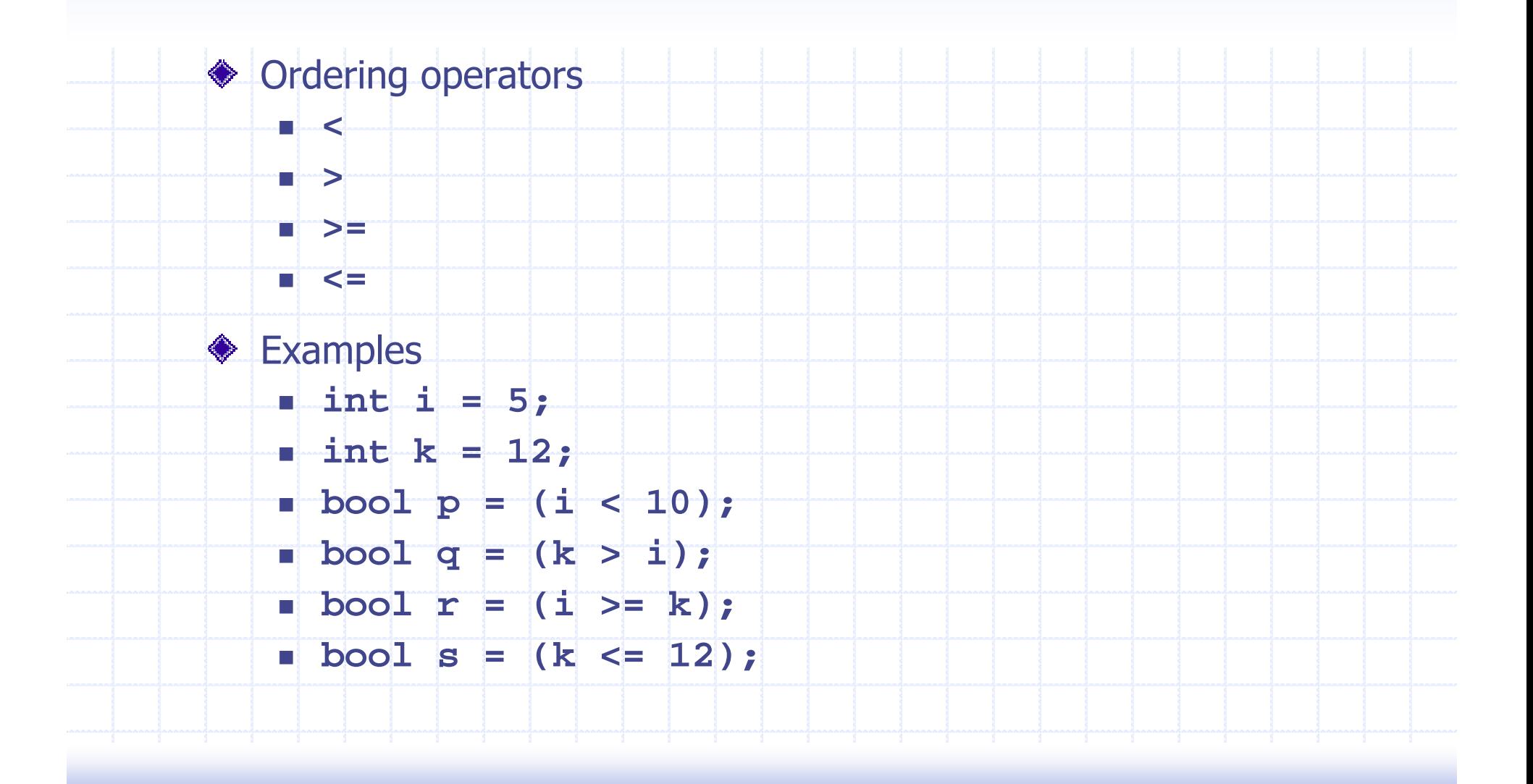

Precedence of operators (from highest to lowest) ◈

- **Parentheses**
- **Unary operators**
- **Multiplicative operators**
- **Additive operators**
- **Relational ordering**
- Relational equality
- Logical and
- Logical or
- Assignment

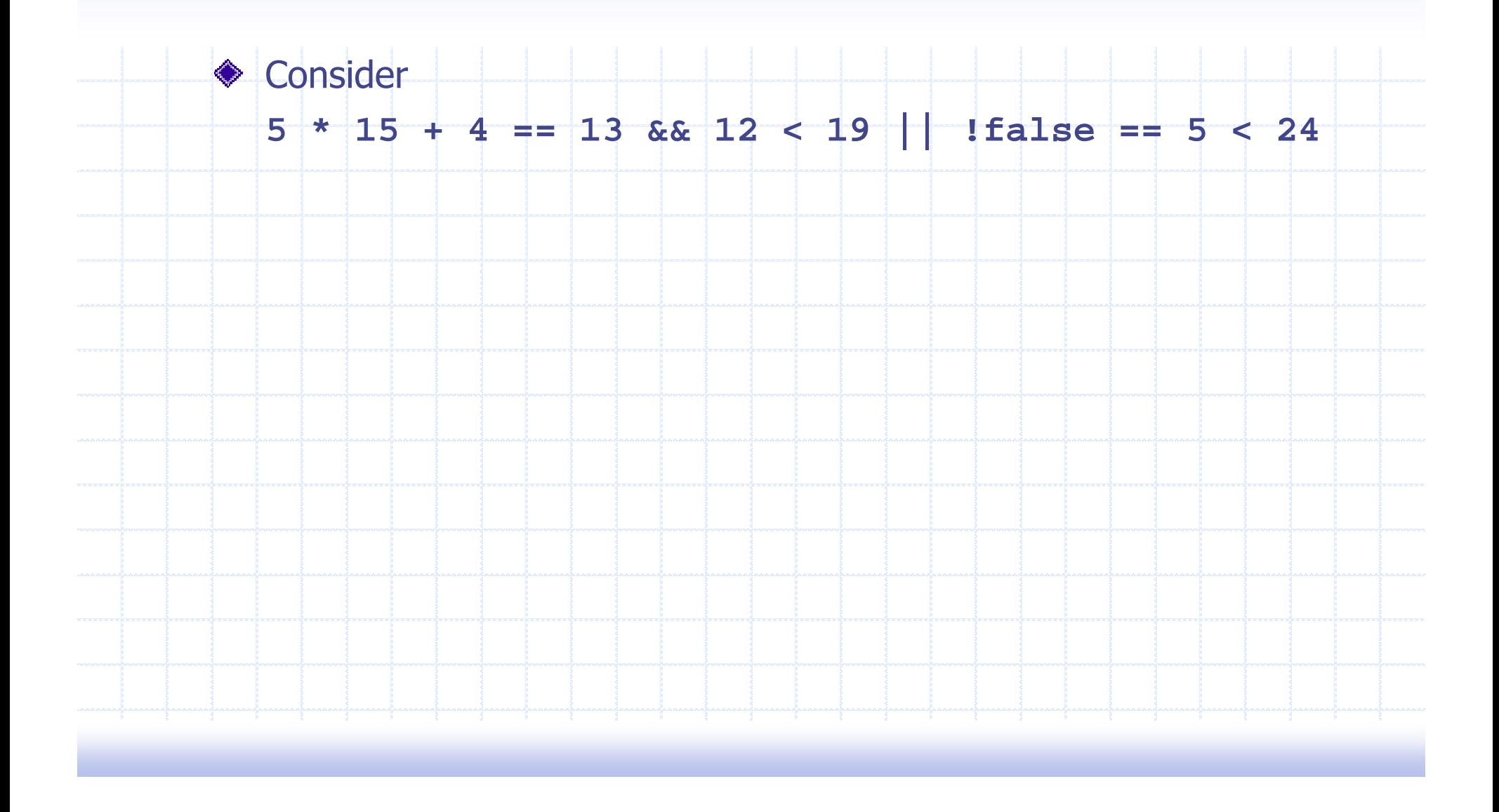

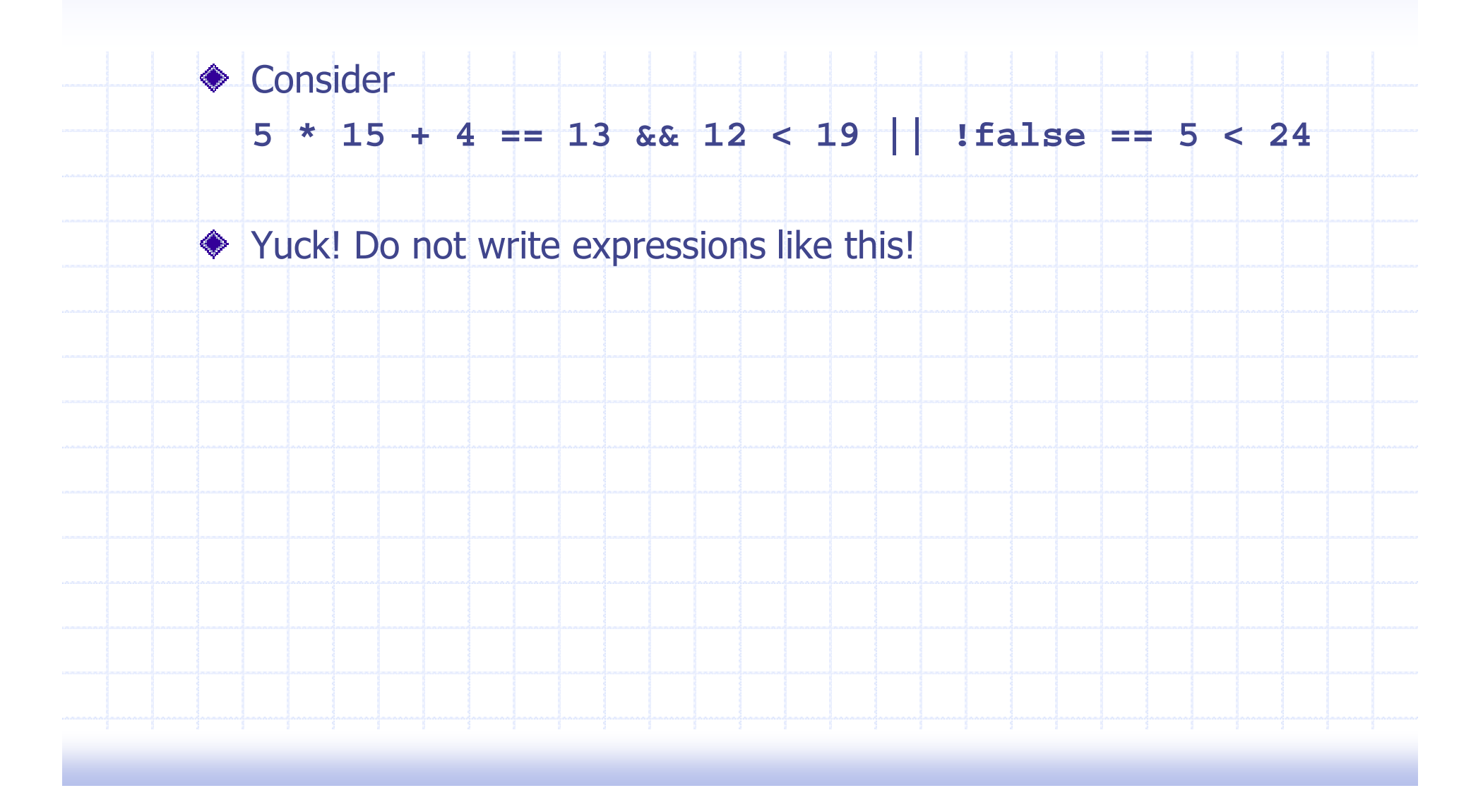

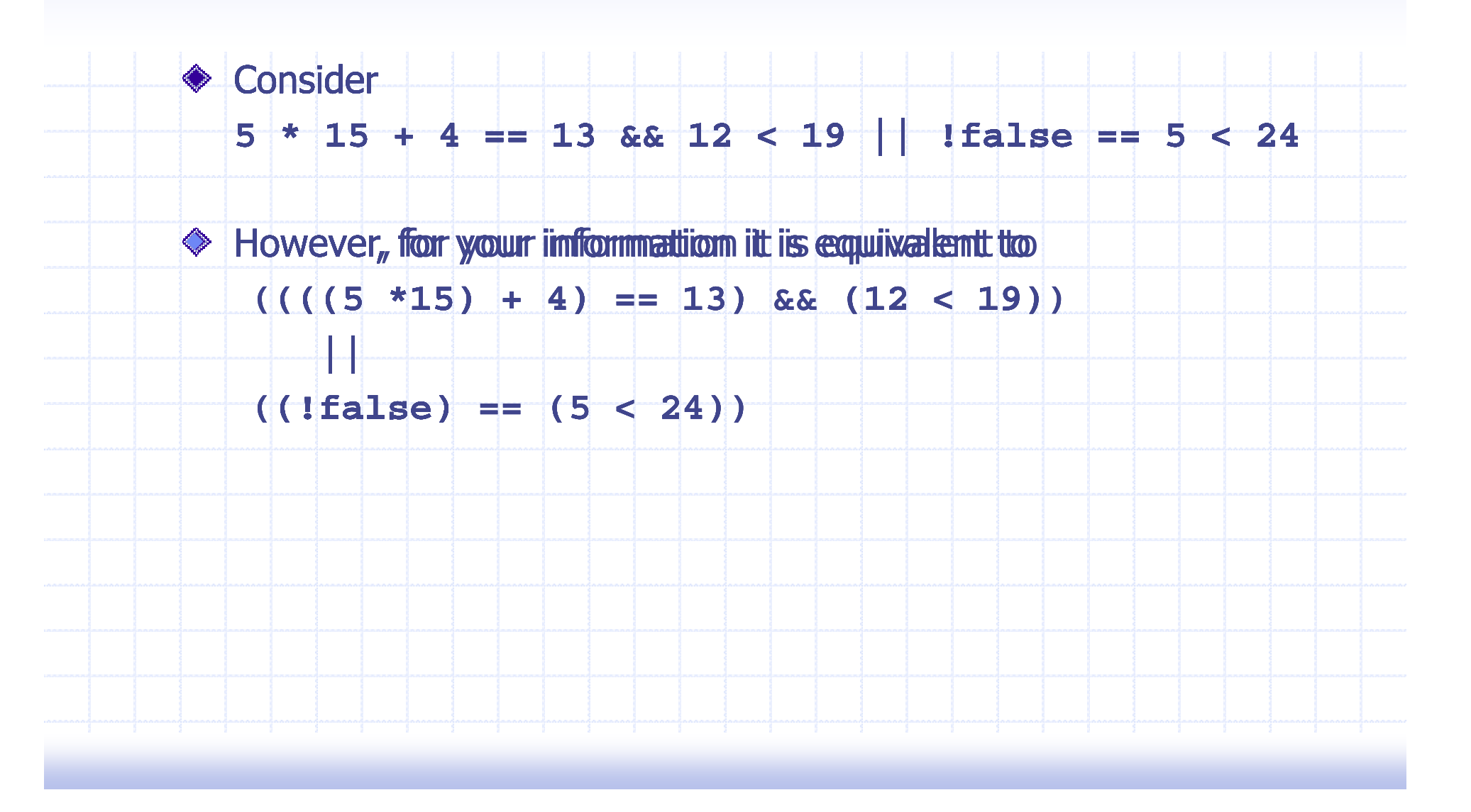

## Conditional Constructs

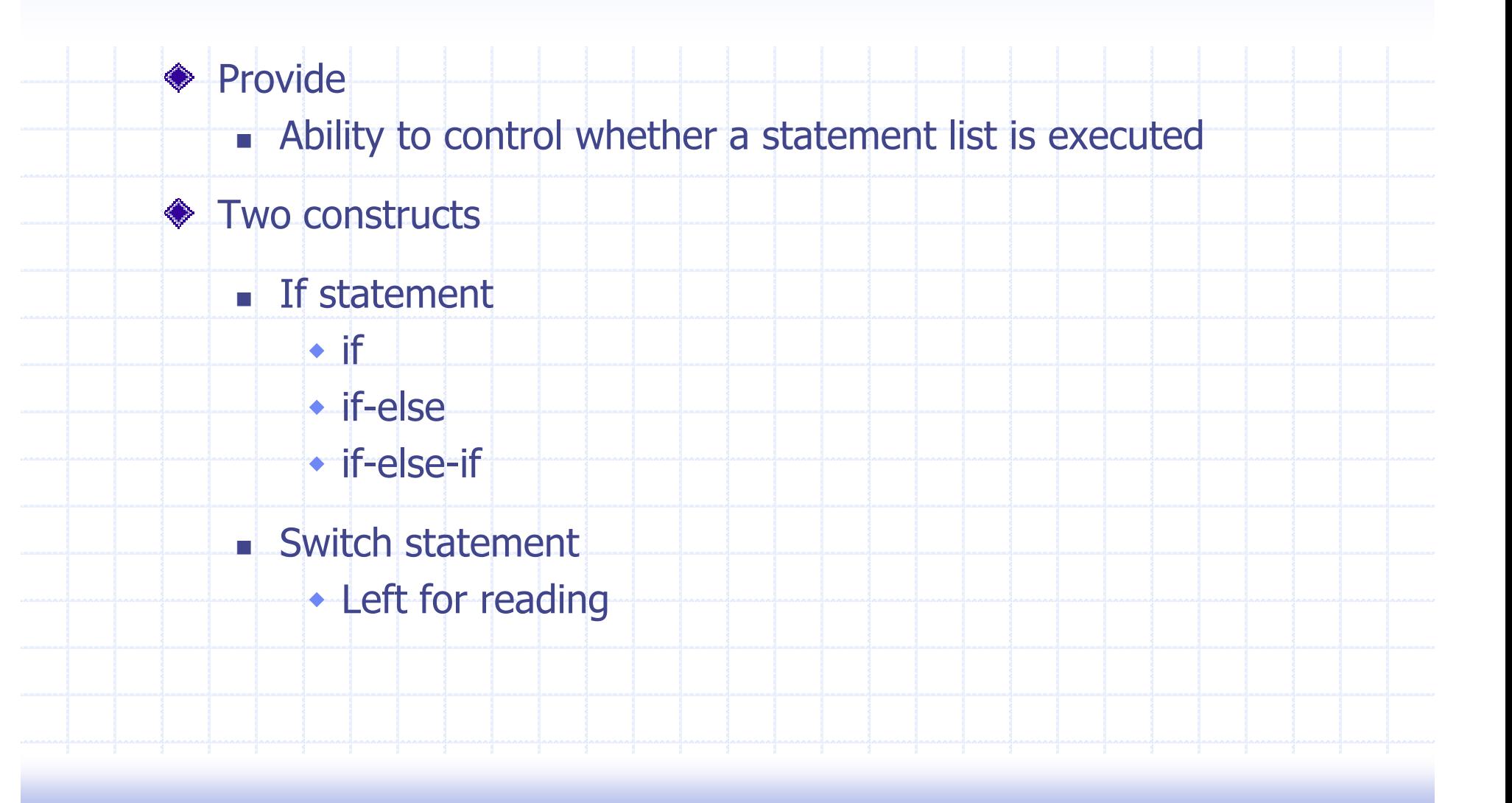

## The Basic If Statement

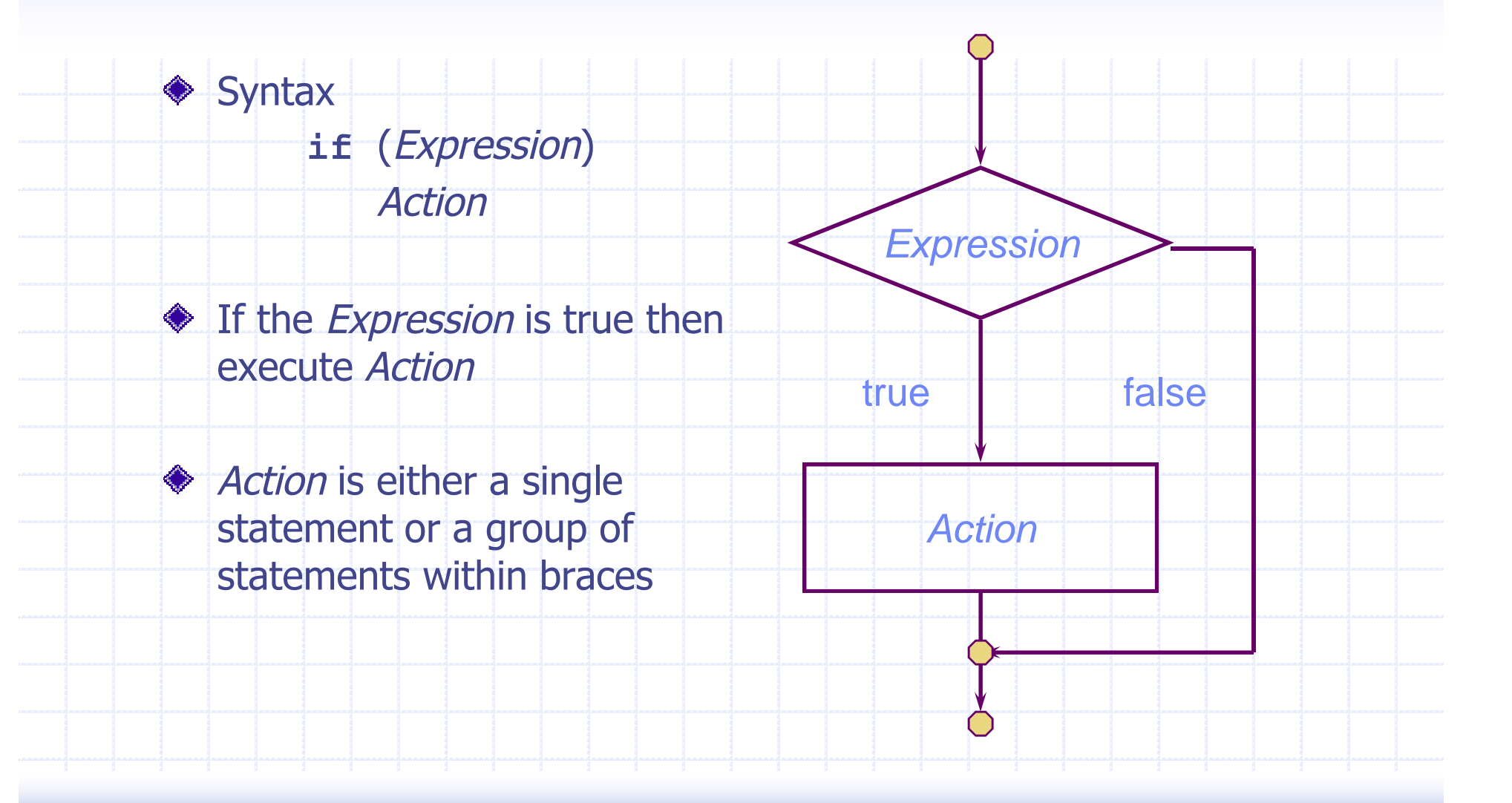

#### Example

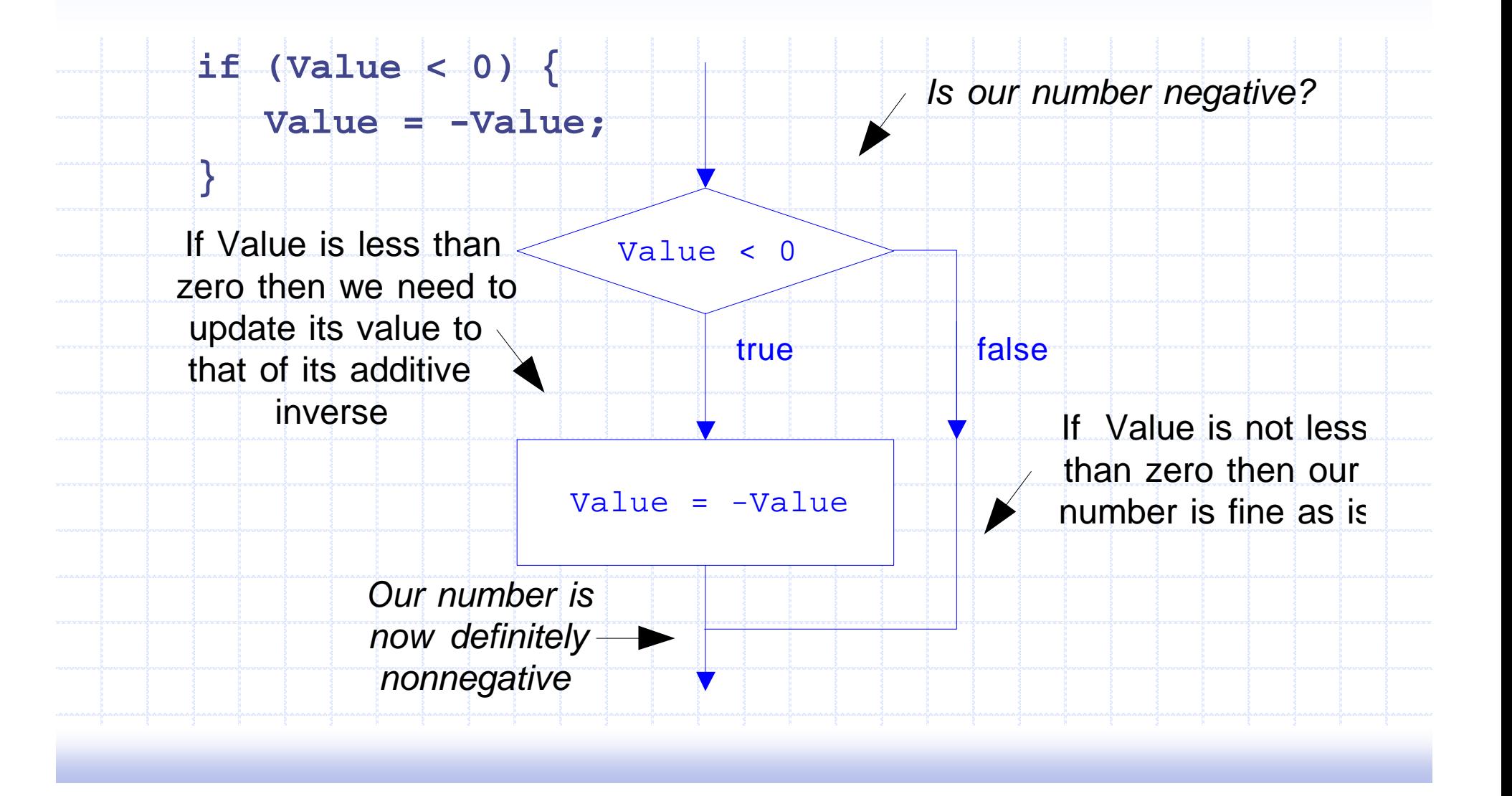

### Sorting Two Numbers

```
cout << "Enter two integers: ";
int Value1;
int Value2;
cin >> Value1 >> Value2;
if (Value1 > Value2) {
  int RememberValue1 = Value1;
  Value1 = Value2;
  Value2 = RememberValue1;
}
cout << "The input in sorted order: "
 << Value1 << " " << Value2 << endl;
```
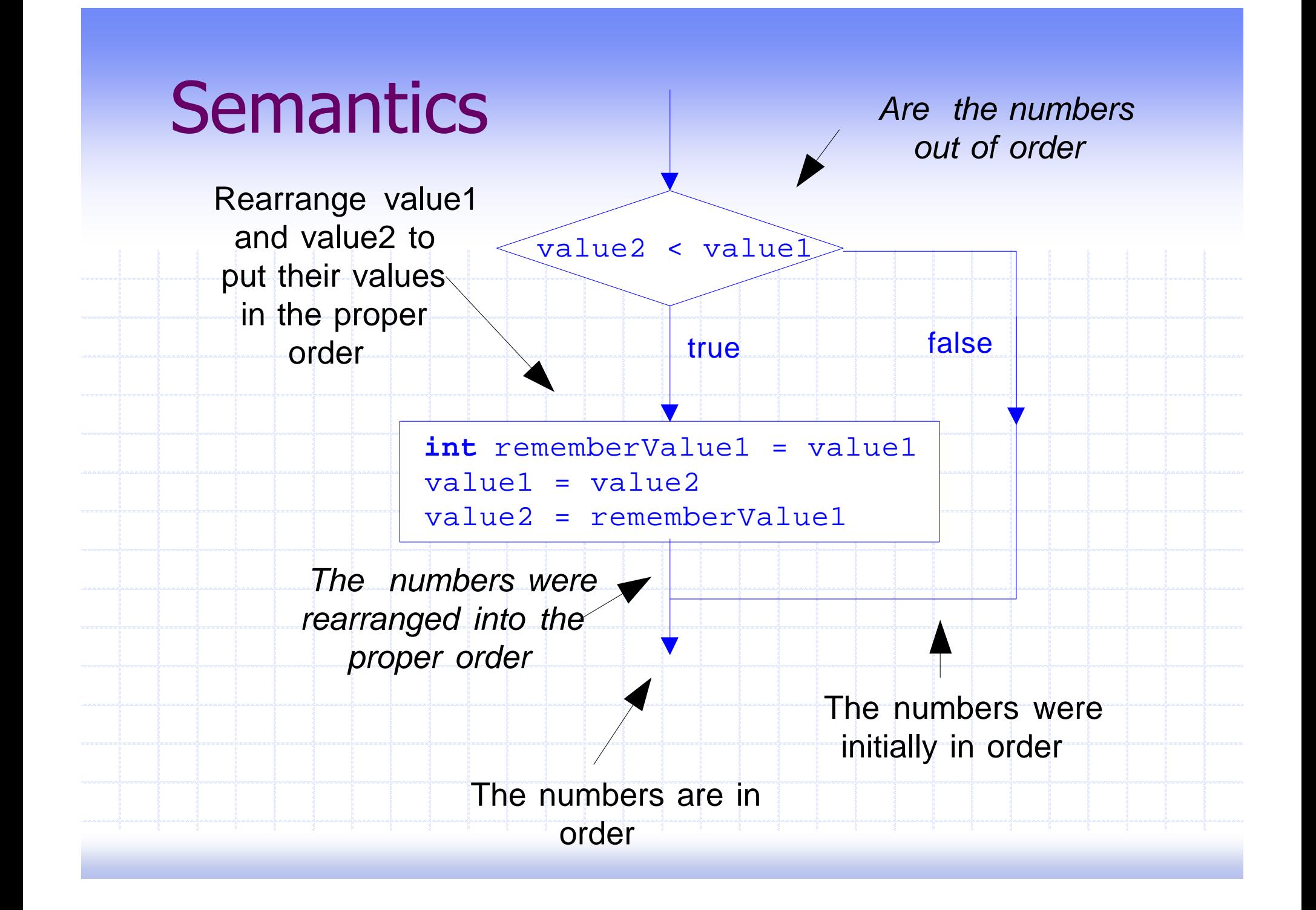

### What is the Output?

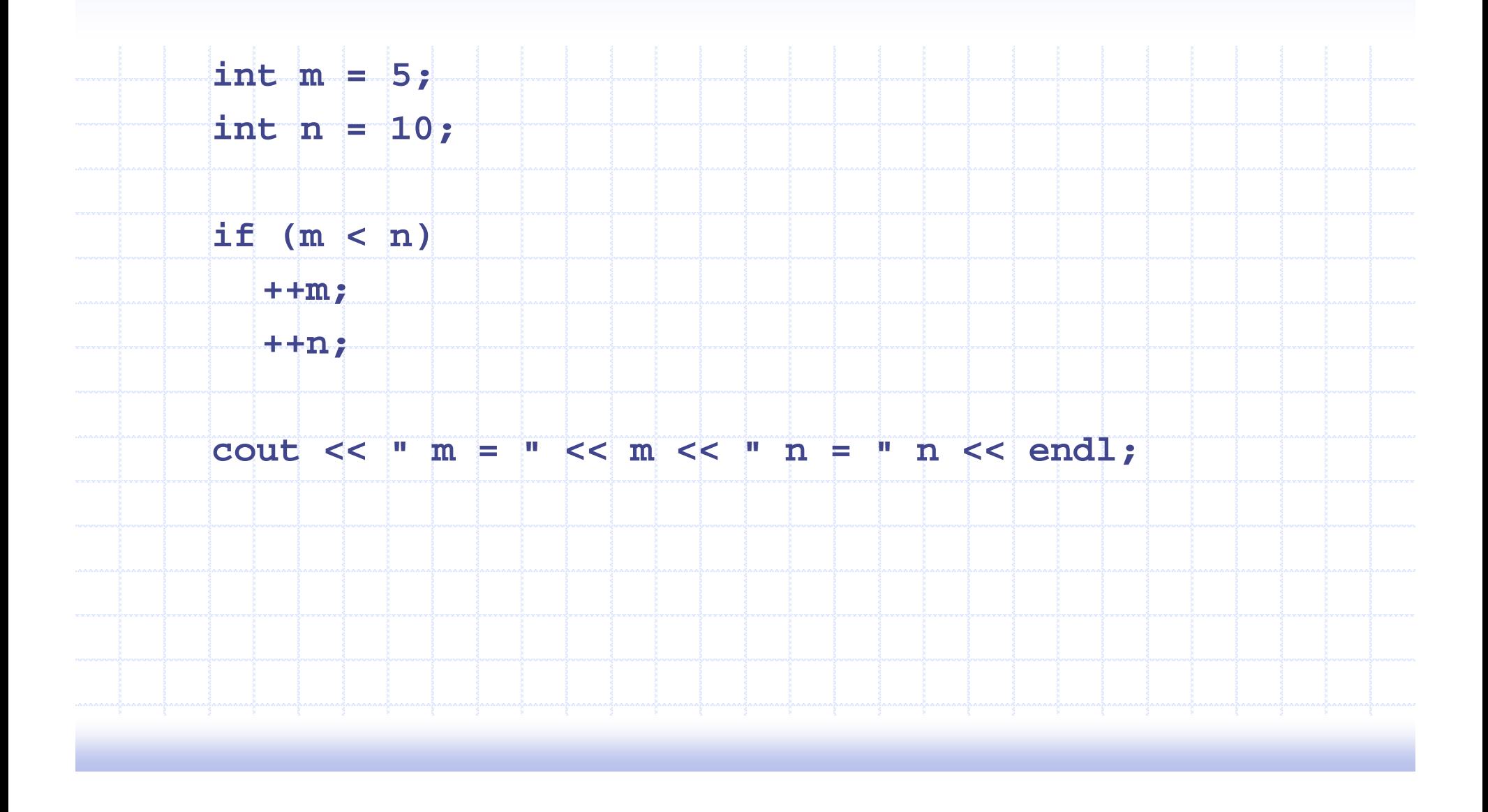

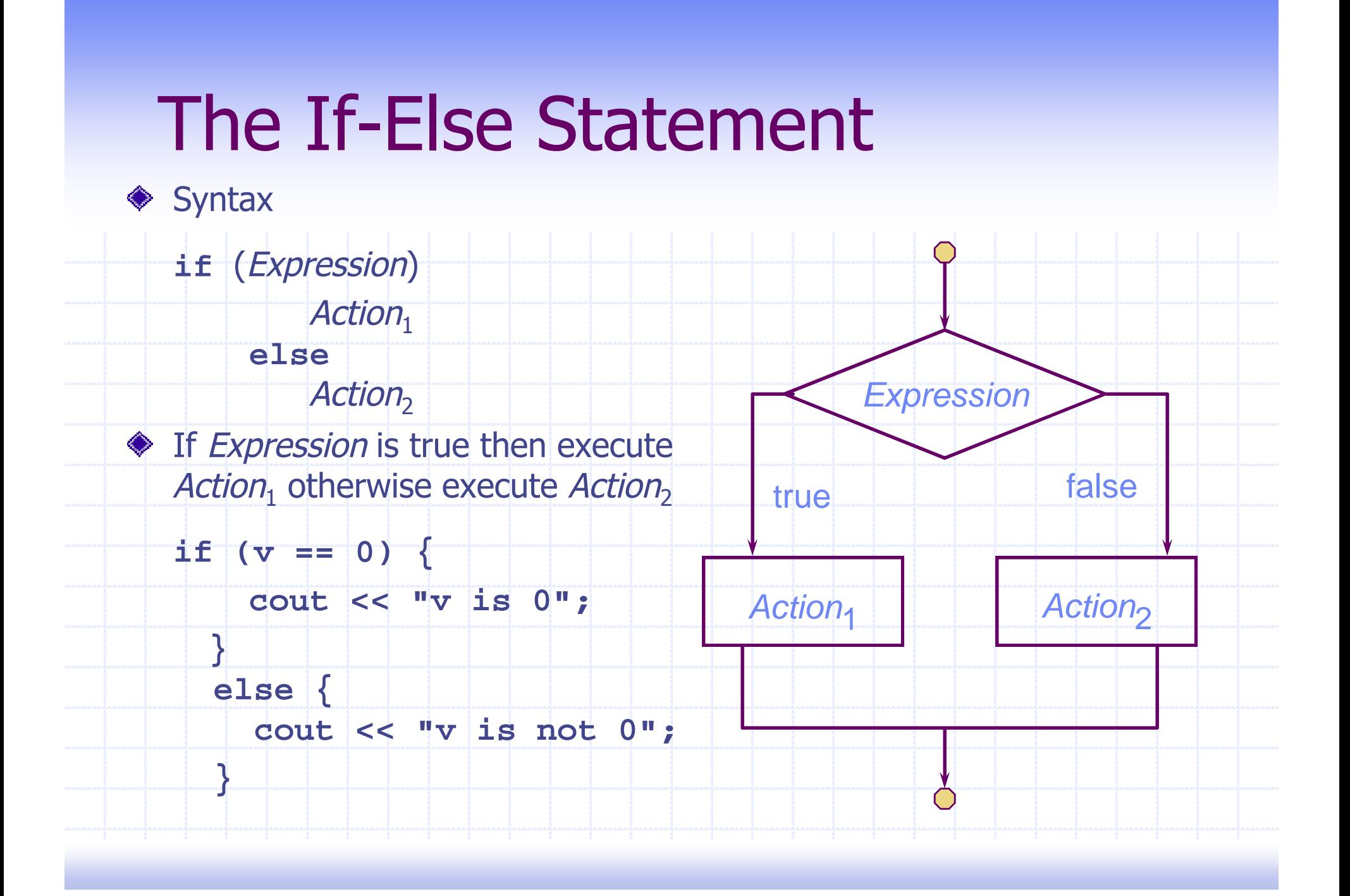

## Finding the Max

```
cout << "Enter two integers: ";
int Value1;
int Value2;
cin >> Value1 >> Value2;
int Max;
if (Value1 < Value2) {
   Max = Value2;
}
else {
   Max = Value1;
}
cout << "Maximum of inputs is: " << Max << endl;
```
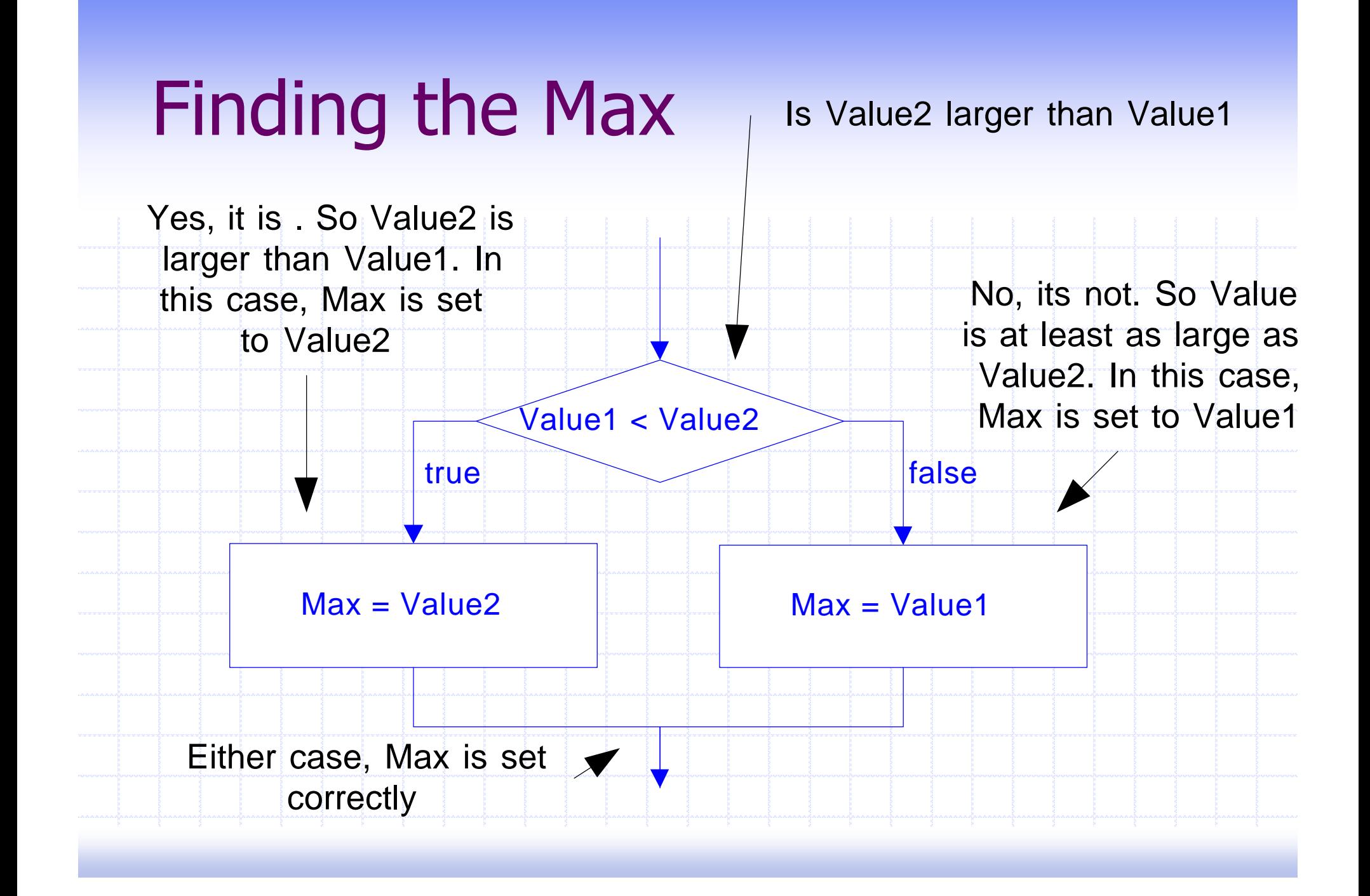

## **Selection**

It is often the case that depending upon the value of an expression we want to perform a particular action

**Two major ways of accomplishing this choice** 

- $\blacksquare$  if-else-if statement
	- if-else statements "glued" together
- **Switch statement** 
	- An advanced construct

#### An If-Else-If Statement

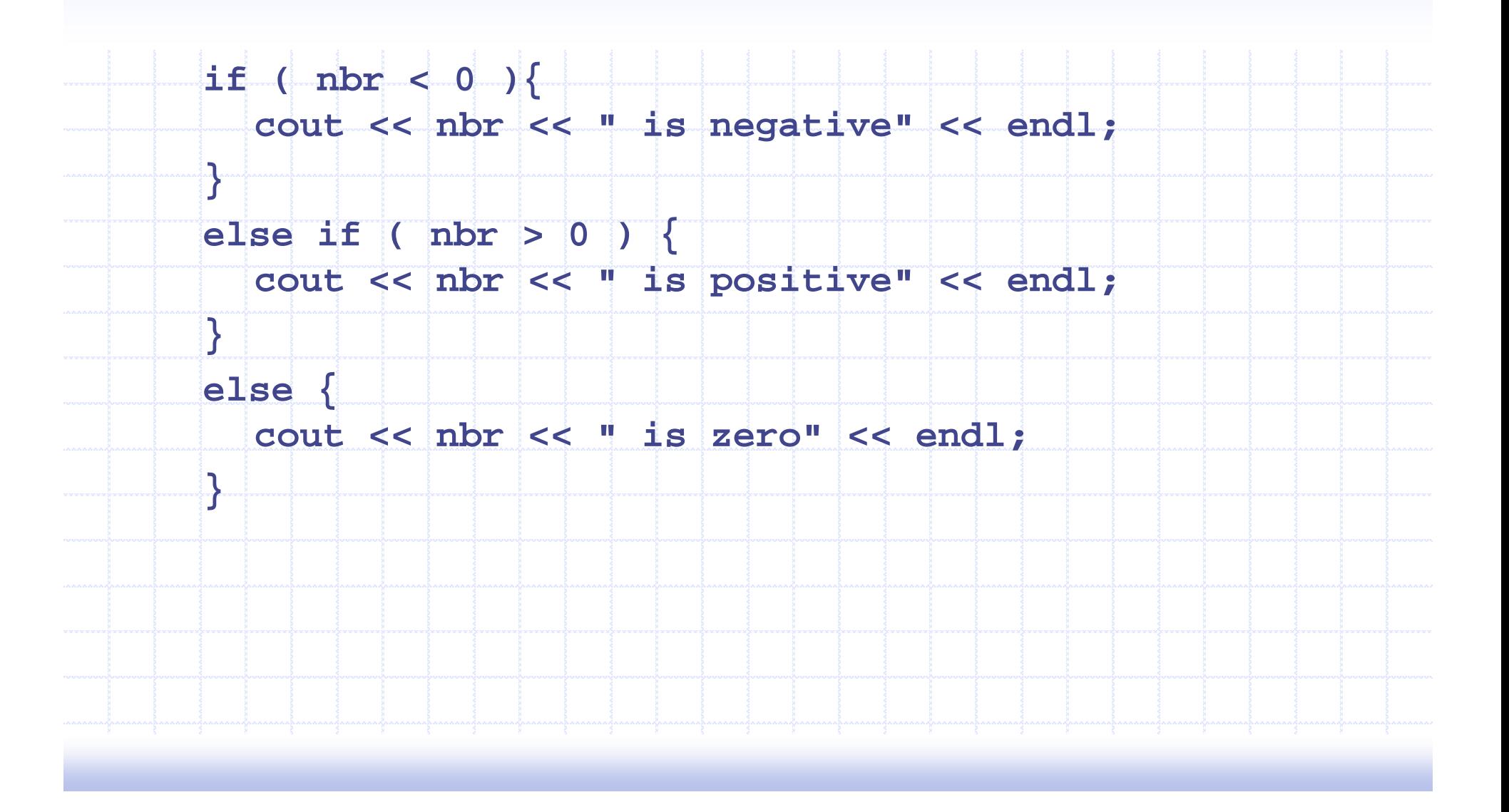

#### A Switch Statement

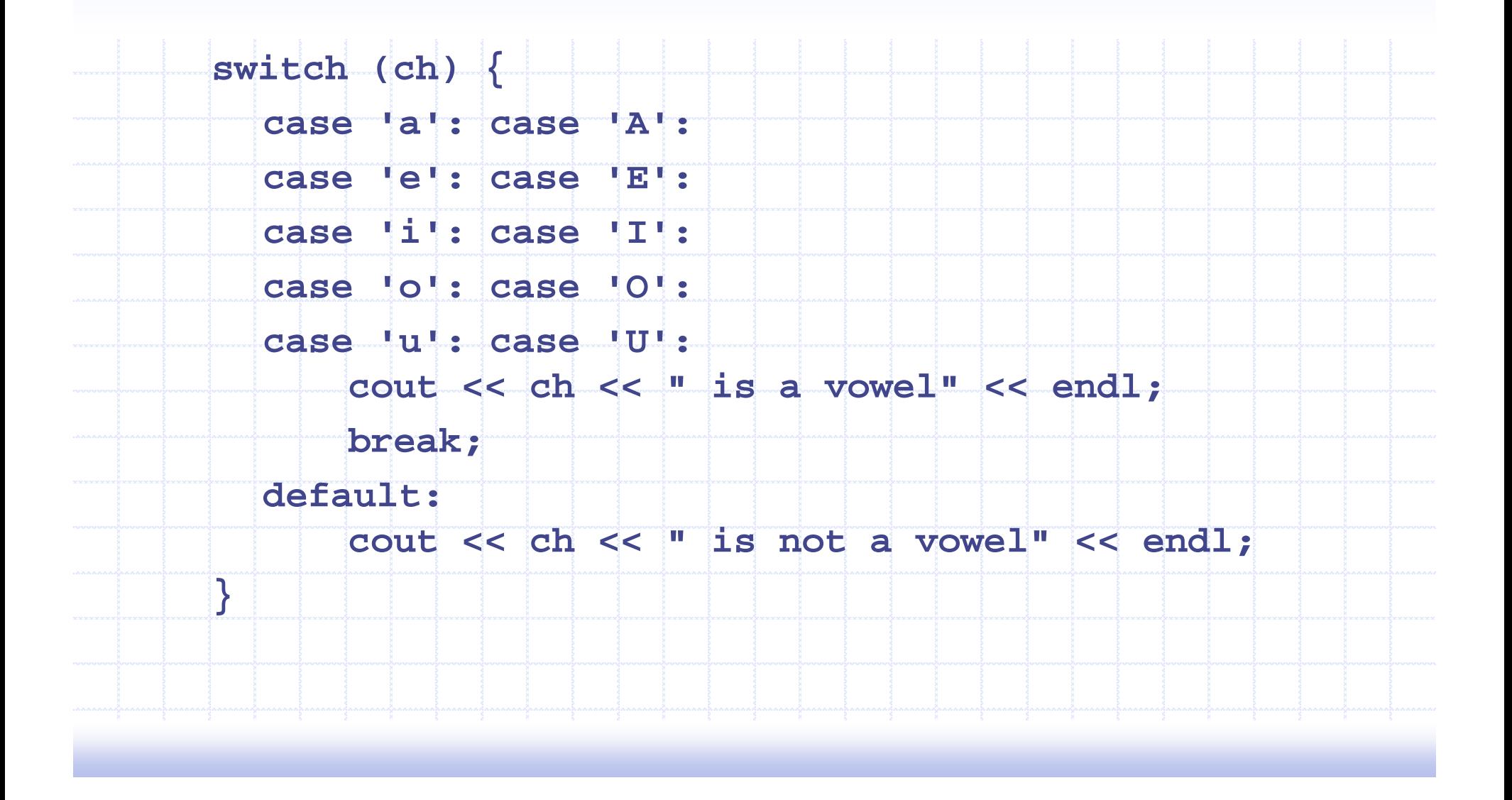

```
cout << "Enter simple expression: ";
int Left;
int Right;
char Operator;
cin >> Left >> Operator >> Right;
cout << Left << " " << Operator << " " << Right
Example 2
switch (Operator) {
  case '+' : cout << Left + Right << endl; break;
  case '-' : cout << Left - Right << endl; break;
  case '*' : cout << Left * Right << endl; break;
  case '/' : cout << Left / Right << endl; break;
  default: cout << "Illegal operation" << endl;
}
```
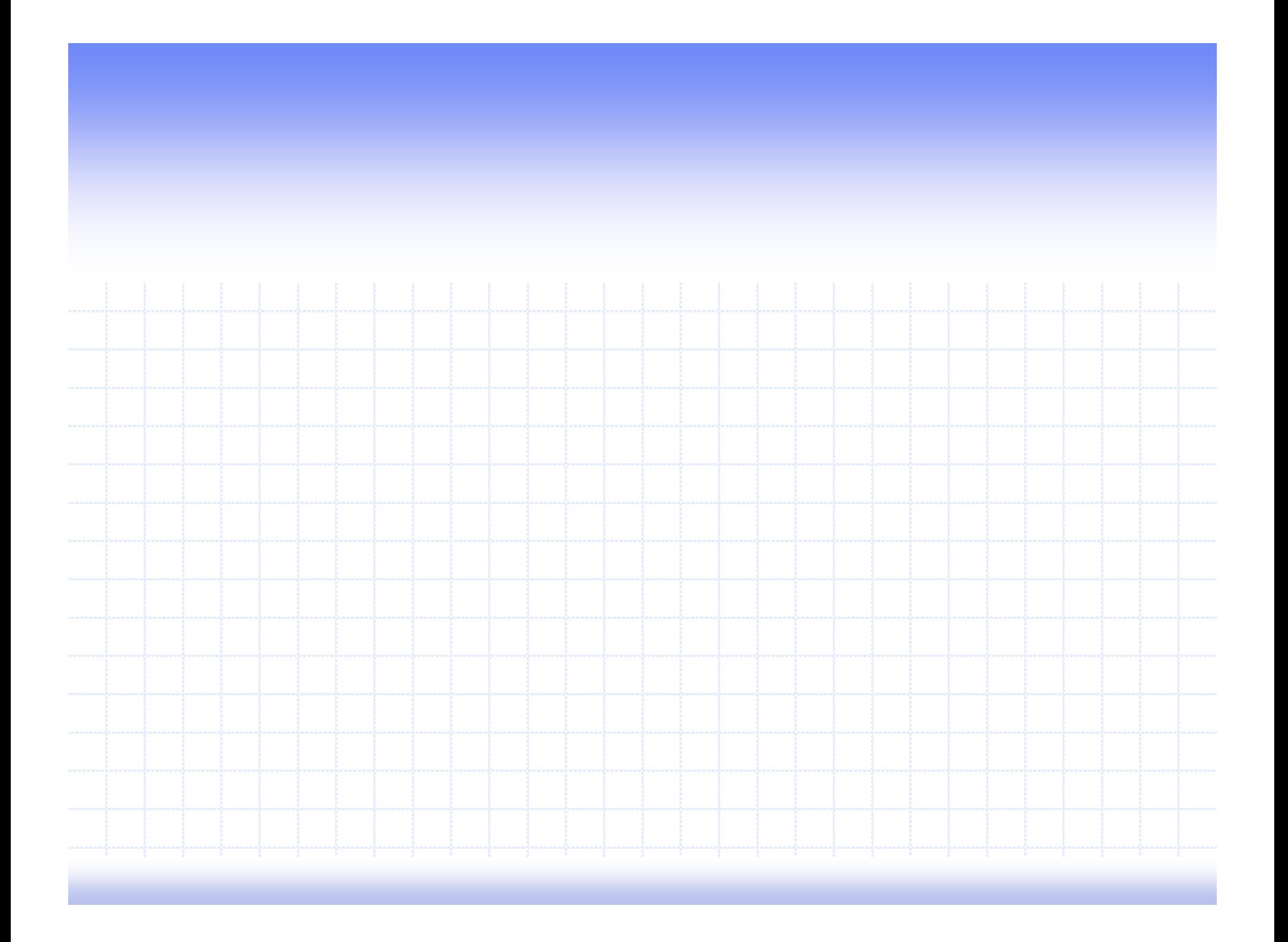